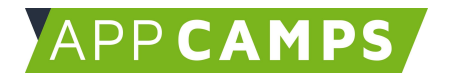

# **Medienkompetenz - Informieren und Recherchieren**

**Mit den Unterlagen zum Thema Medienkompetenz lernst du wichtige Grundlagen des Internets.**

So arbeitest du mit diesen Unterlagen:

- 1. Startvideo anschauen
- 2. Selbstständiges Arbeiten mit den Lernkarten

### **1. Grundlagen zu Internet, Browser und Webseiten**

In dieser Sitzung geht es um das Internet, Browser und Webseiten.

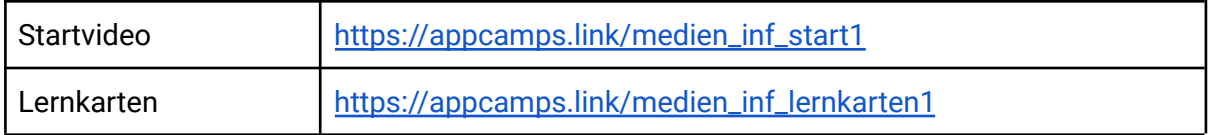

## **2. Wissensvertiefung Webseiten**

In dieser Sitzung geht es um Webseiten und Links innerhalb und zwischen Webseiten. Außerdem beschäftigen wir uns mit Werbung im WWW.

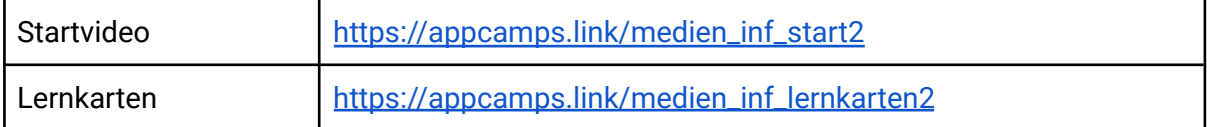

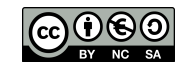

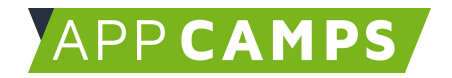

# **3. Suchen und Finden**

In dieser Sitzung geht es um verschiedene Suchmaschinen. Und du lernst, was man bei Suchanfragen beachten sollte.

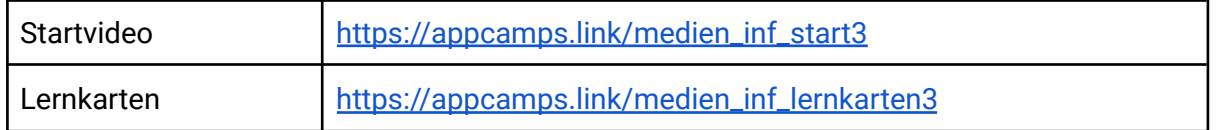

### **4. Chancen und Risiken**

Im Internet und WWW kann man viele tolle Dinge erfahren und es eröffnen sich Chancen. Aber es lauern auch Risiken. Damit beschäftigst du dich in dieser Sitzung.

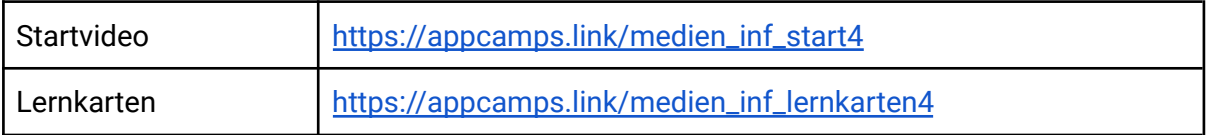

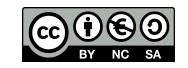